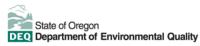

## Cleaner Air Oregon Pre-Application Fee Form

This form is for new sources applying for a Simple, Standard, or Construction Air Contaminant Discharge Permit (ACDP) that also emit toxic air contaminants, and for existing sources that have been notified by DEQ that they have been called in to the Cleaner Air Oregon program.

DEQ will notify owners or operators of a new source applying for a General or Basic Air Contaminant Discharge Permit if they are subject to Cleaner Air Oregon. Currently, the only types of general permit applications that would trigger Cleaner Air Oregon requirements are Hard Chrome Electroplating (AQGP-001), Decorative Chrome Electroplating (AQGP-002), Plating and Polishing (AQGP-026).

Submitting this pre-application fee form is the first step towards completing a Cleaner Air Oregon risk assessment and then submitting a complete air permit application.

Submit form AQ500 along with the fees listed on the application form to:

Oregon Dept. of Environmental Quality Financial Services - Revenue Section 700 NE Multnomah St., Suite 600 Portland, Oregon 97232-4100

- 1. **Company**: Enter the legal name of the company as it is registered with the Oregon Secretary of State Corporations Division and mailing address.
- **2. Facility Location**: Enter the common name of the facility and address if different from the information provided in question 1. If the common name is the same, enter "same".
  - Provide the location (i.e., the street address) for the facility. If the facility is not located on a street, provide other directional information such as nearby cross streets (i.e., northwest of Third Avenue at Howard Street). If the facility is located in an industrial park, provide the name and address of the park.
  - Provide the city name, county, and zip code. If the facility is located in an unincorporated area of a county, enter "unincorporated" and identify the nearest incorporated municipality.
- 3. **Site Contact Person:** Provide the following information about the individual who should be contacted regarding this permit application.
  - Enter the name of the individual
  - Enter the title of the individual.
  - Enter the area code and telephone number of the individual.
  - Enter the area code and facsimile (FAX) number, if available.
  - Enter the email address, if available.

## 4. Industrial Classification Code:

- Enter the appropriate Standard Industrial Classification (SIC) code and North American Industry Classification System (NAICS) code for the facility. There could be more than one primary SIC or NAICS. A secondary SIC or NAICS would be for other supporting activities at the facility, such as a steam process boiler.
- If this facility is owned and/or operated by a governmental entity, specify the type of entity (e.g., city, county, state, federal, tribal) and the relationship of that entity to the facility (e.g., "owner," "operator," "owner and operator").
- Other DEQ permits: Identify any DEQ solid waste, stormwater, water, and hazardous waste permits issued to thefacility (e.g., National Pollution Discharge Elimination System [NPDES] Waste Discharge Permit100797, etc.).
- **6. Permit Action:** Put a  $\sqrt{ }$  for the appropriate permit action for this application.
  - If this is an application for a new source, check the appropriate New Source Consulting Fee box.
    - In conjunction, a new source must also submit an Emissions Inventory (AQ520) form to the appropriate regional office.
  - If this is an application for an existing source, check the appropriate Existing Source Call-In Fee box.